## **SA** 5/6/2008 **Exceptions Log**

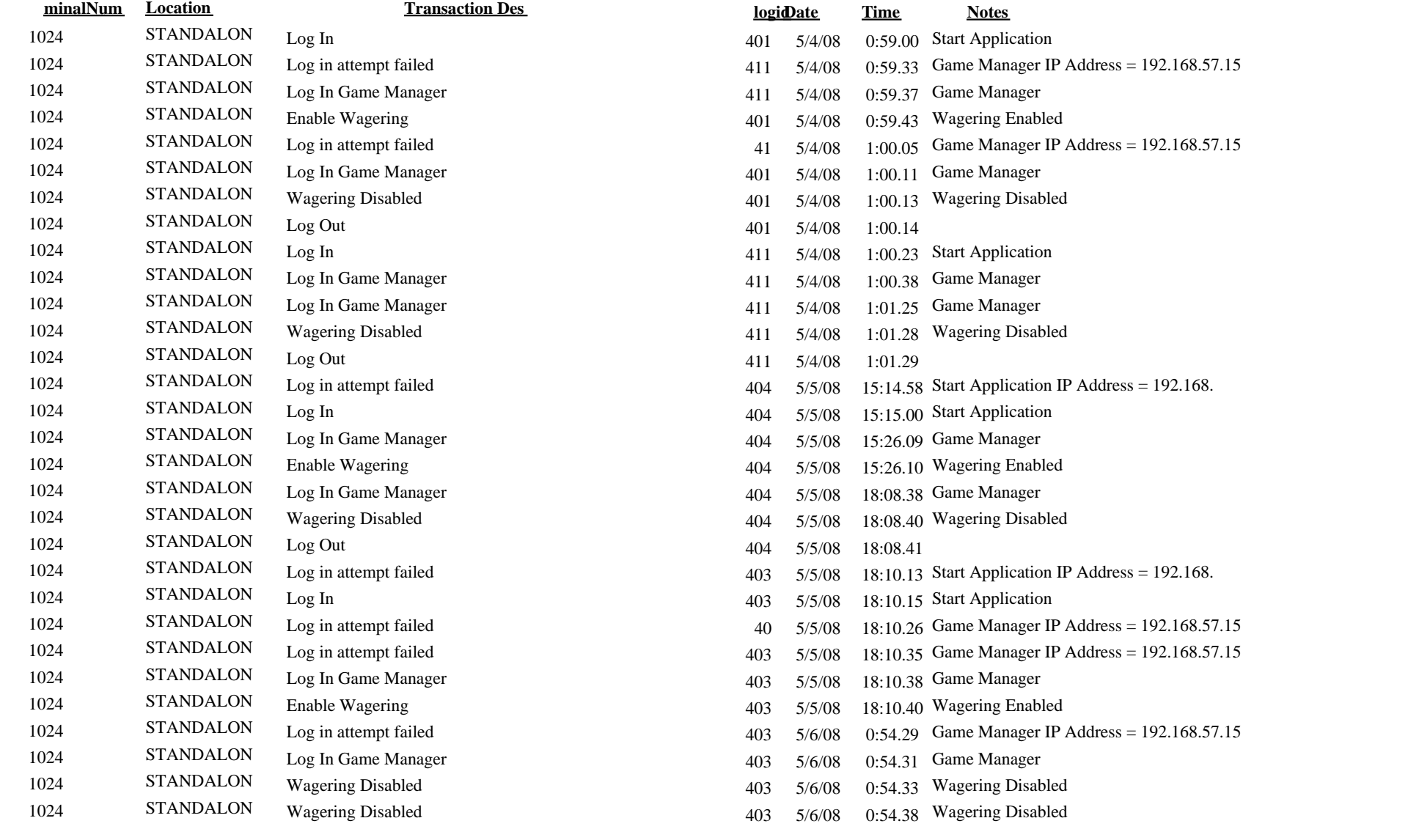

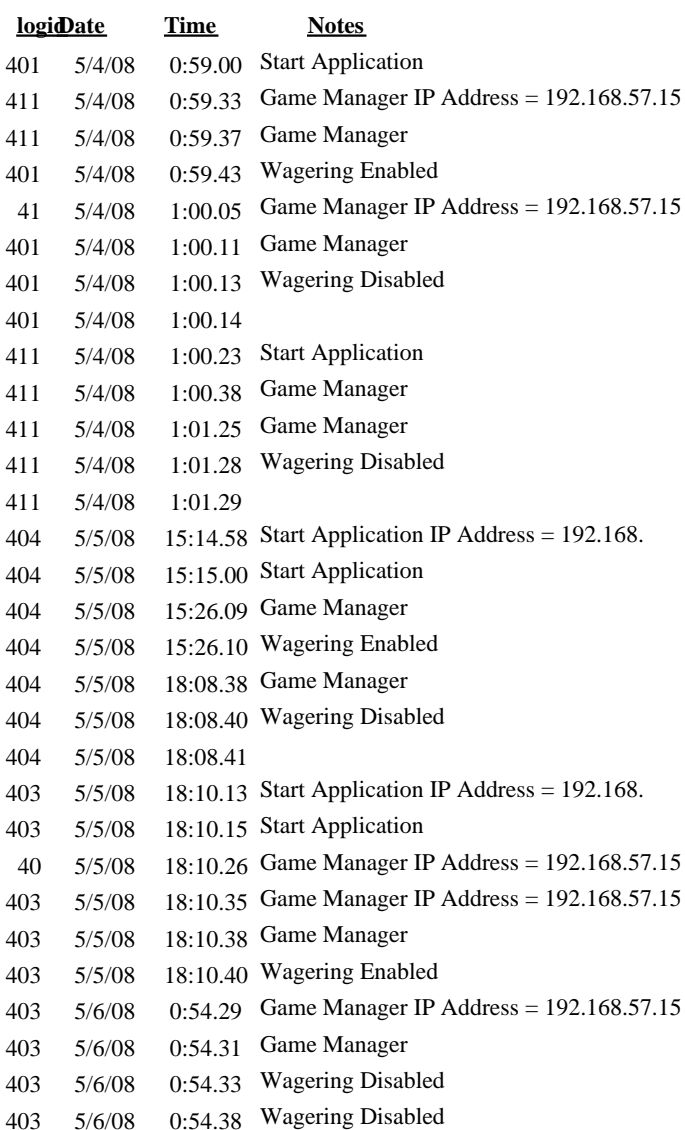